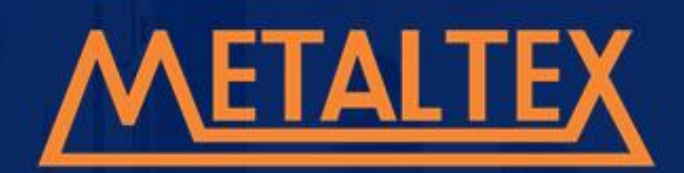

# **INVERSOR DE FREQUÊNCIA**

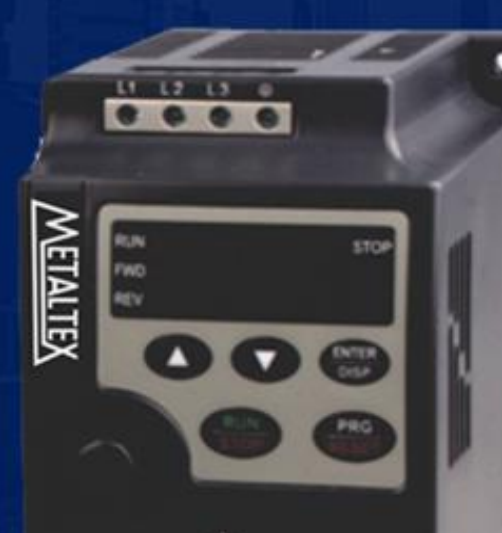

**WARNING** 

Dados Técnicos Instalação Parametrização Tabela de Falhas

# **MANUAL DE OPERAÇÃO**

www.metaltex.com.br

Ref. 4-003-1.7 Set/ 2022

**IF10**

# **WETALTE**

### **1. Ligações**

#### **1.1. Diagrama Básico de Ligação**

Os usuários devem efetuar as ligações do inversor de acordo com o circuito do diagrama mostrado abaixo.

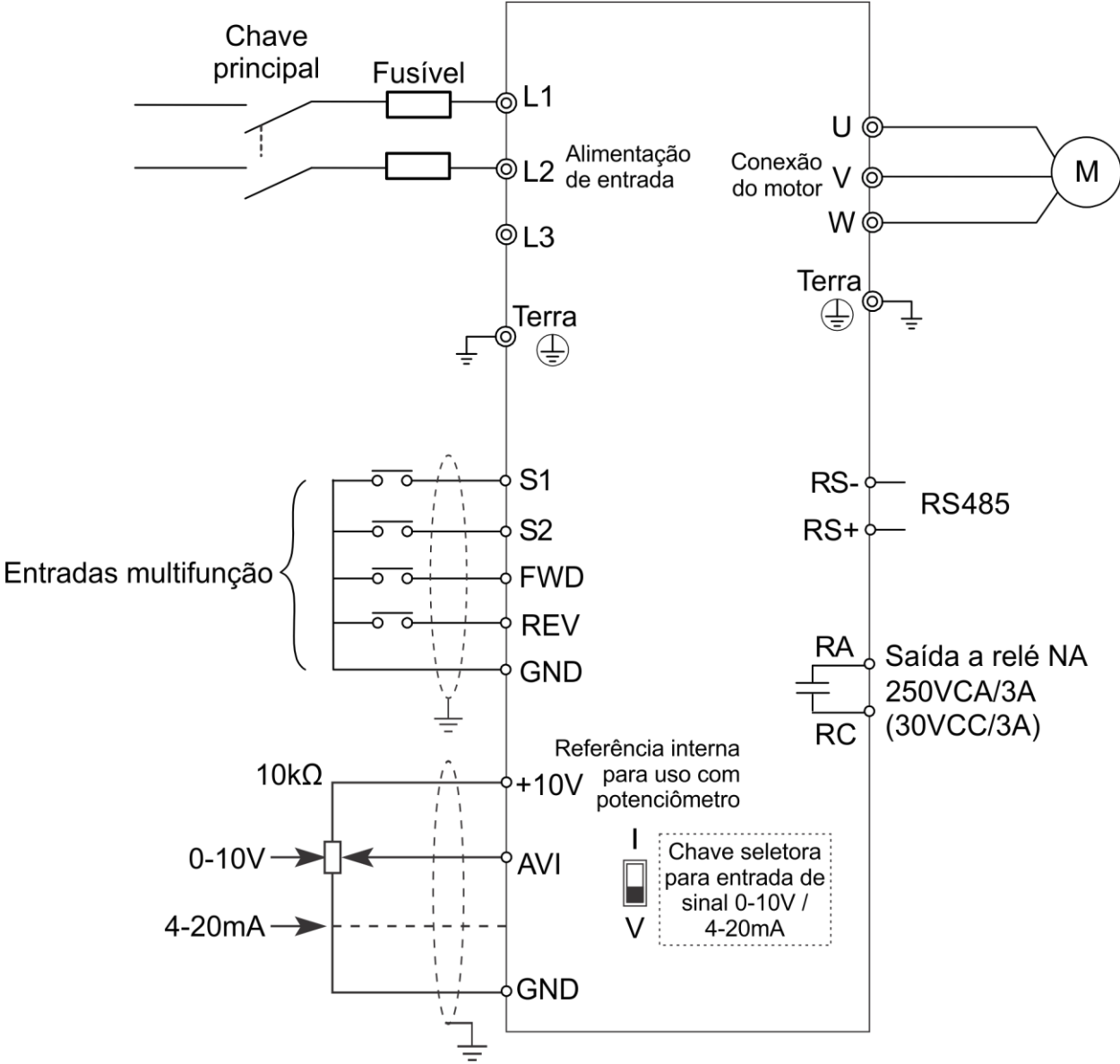

Atenção:

1) Não toque nos terminais de entrada ou abra o inversor enquanto estiver energizado. Isto pode causar choques elétricos.

2) Não conecte um modem ou fio de telefone na porta de comunicação RS485, sob risco de danos permanentes ao equipamento.

3) Certifique-se que a tensão de alimentação bem como os demais sinais elétricos estejam corretamente conectados, para que o inversor não seja danificado.

4) Para alimentação monofásica 220VCA utilize os terminais L1 e L2.

5) Para alimentação trifásica utilize os terminais L1, L2 e L3.

# **2. Operação do Teclado Frontal**

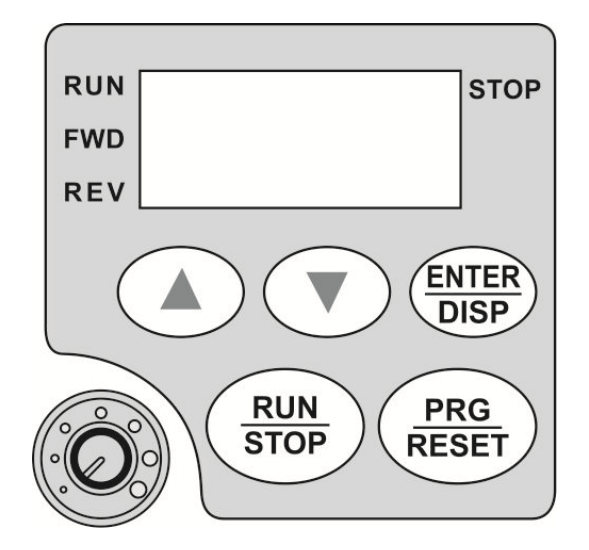

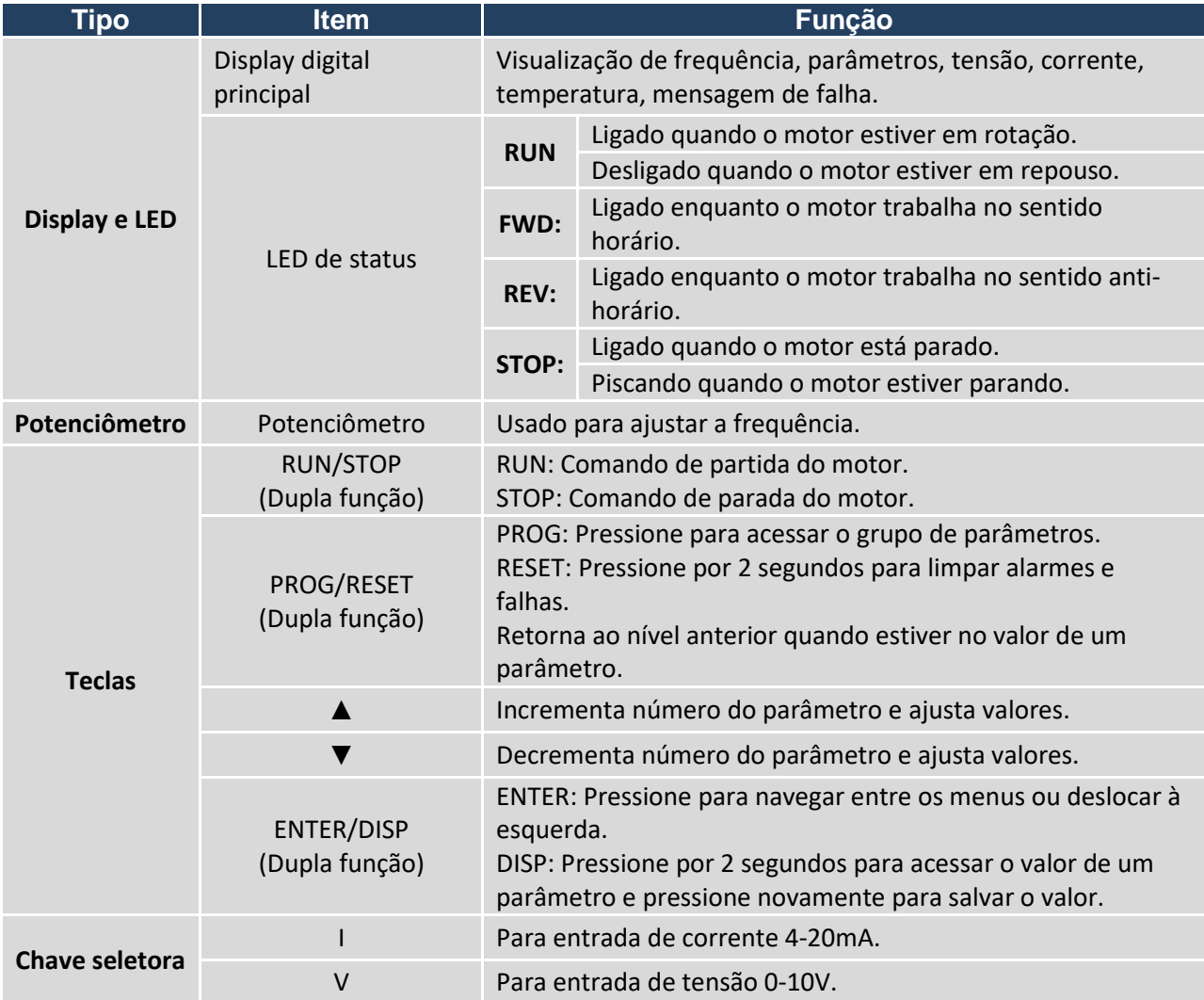

**3. Parâmetros**

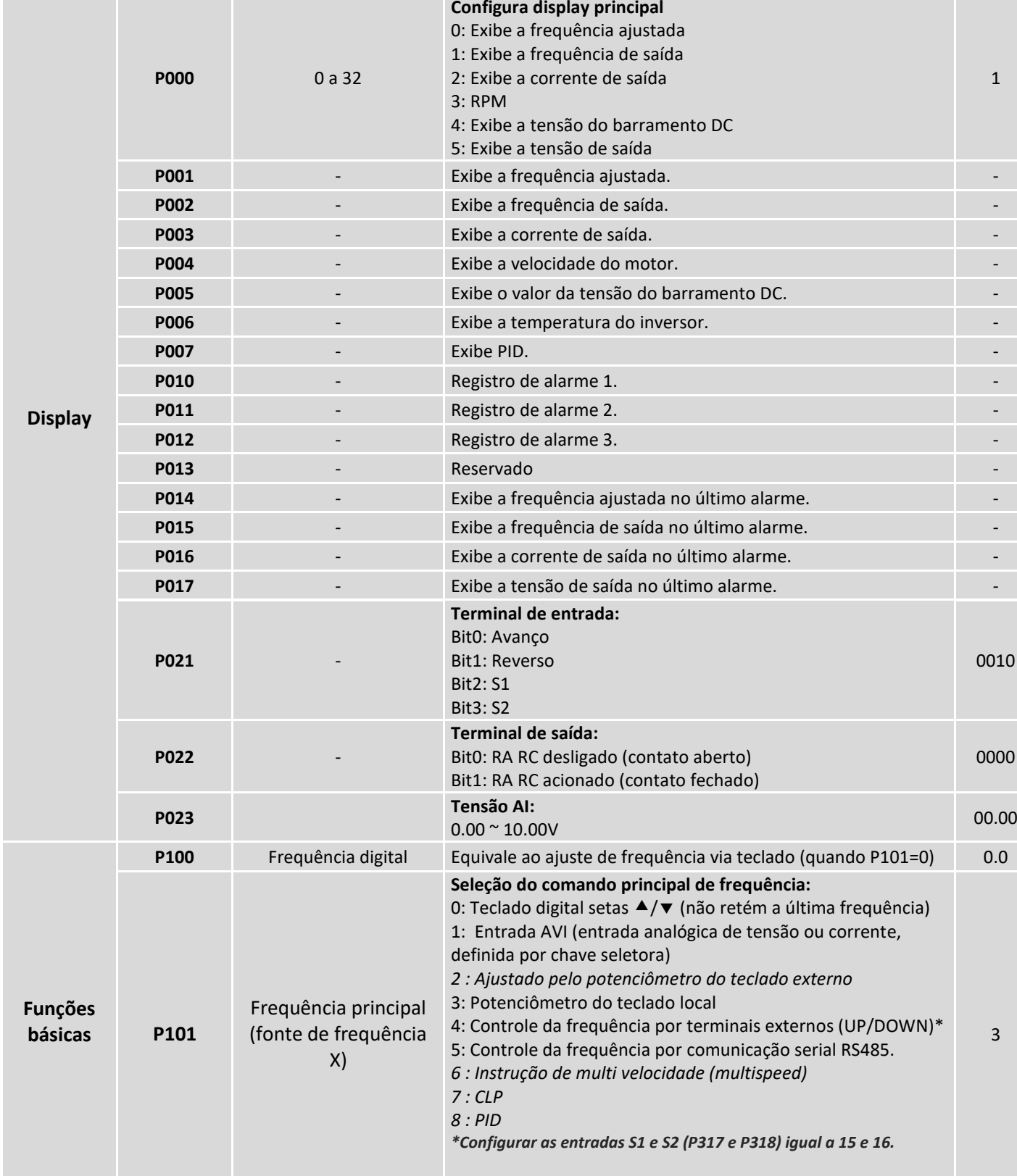

O inversor IF10 sai de fábrica configurado para utilizar o potenciômetro do teclado para ajuste da

**Função Parâmetro Valor Descrição Fábrica**

frequência e o comando RUN/STOP é feito pelo botão do teclado digital.

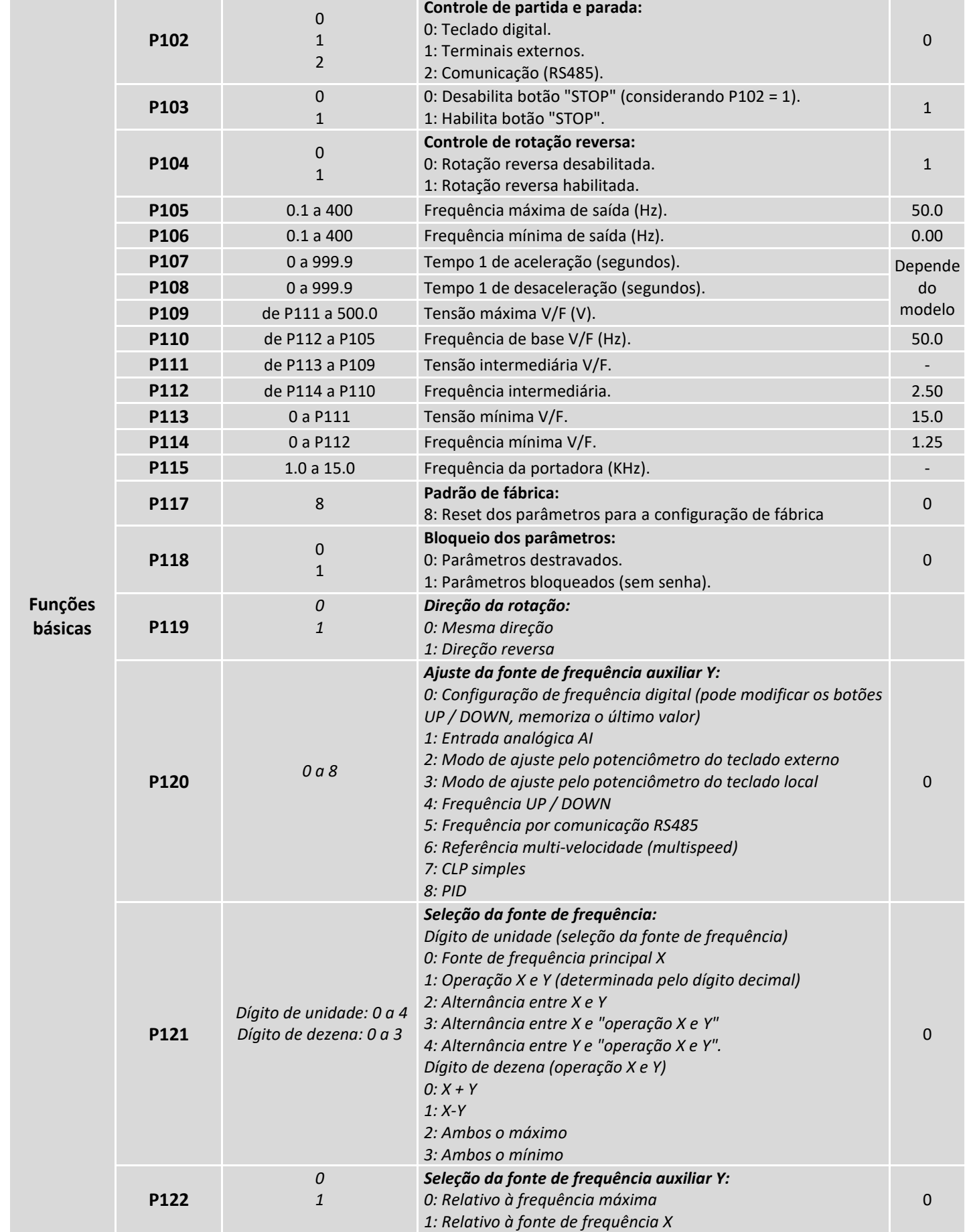

**Função Parâmetro Valor Descrição Fábrica**

# METALTEX

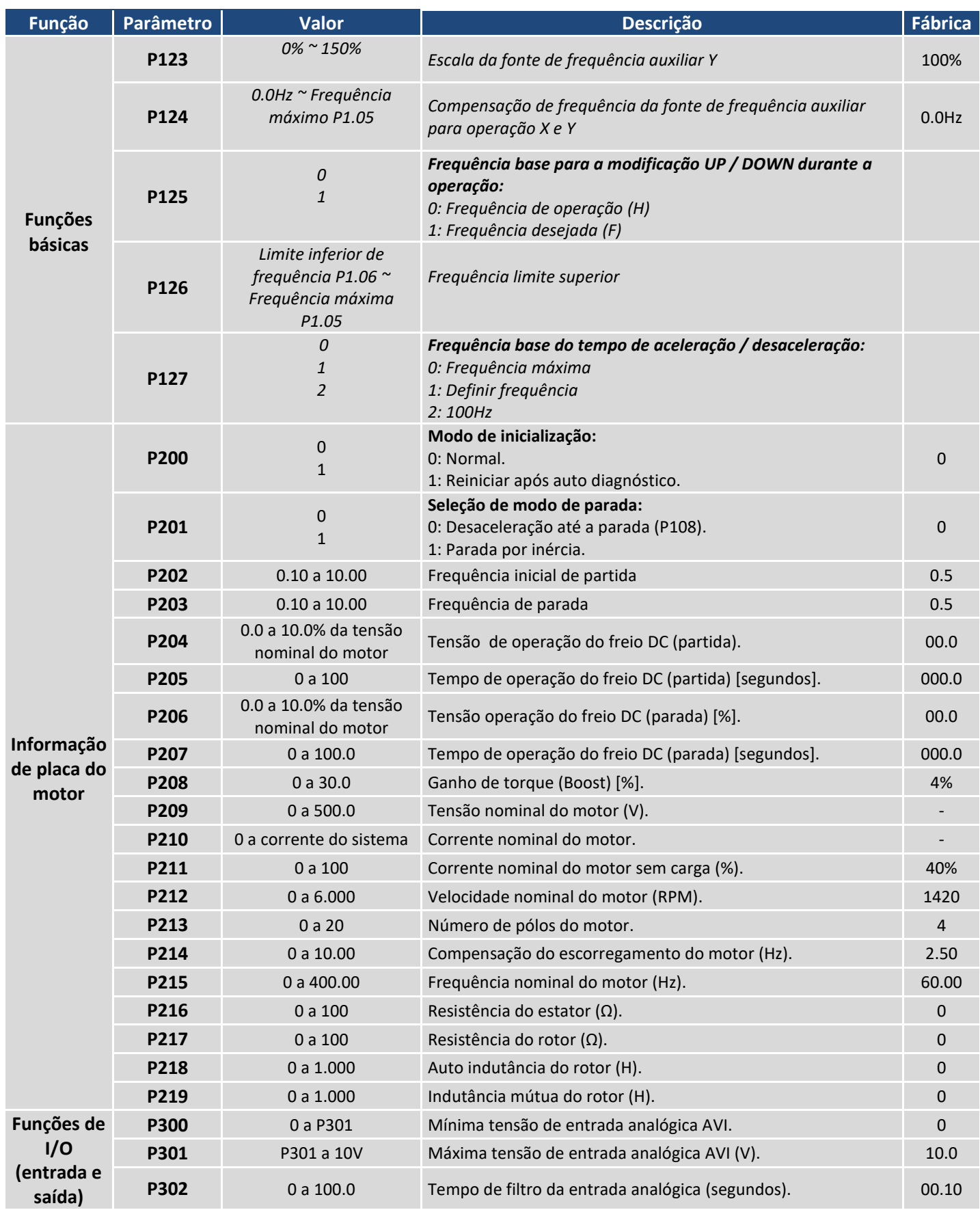

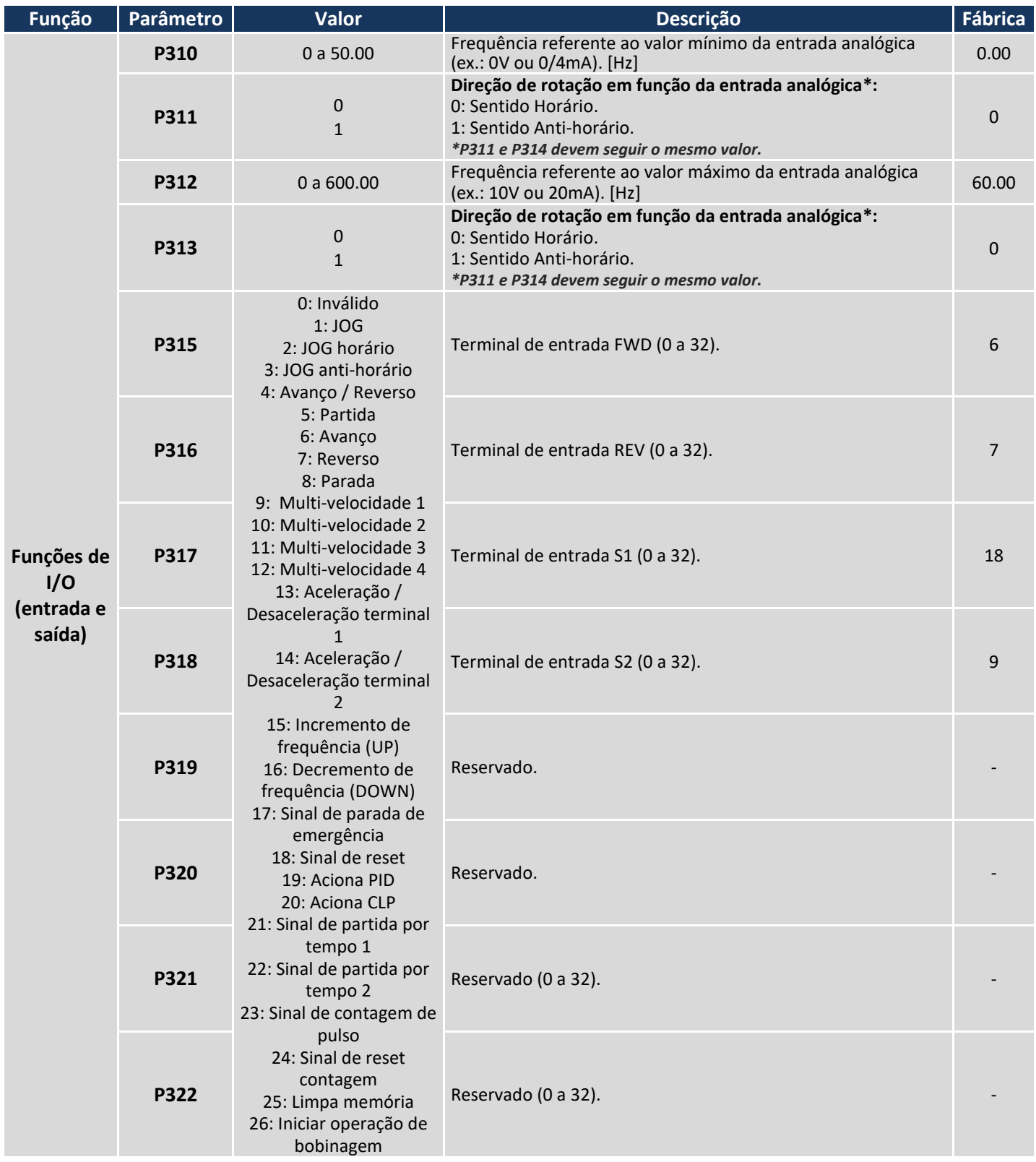

# METALTEX

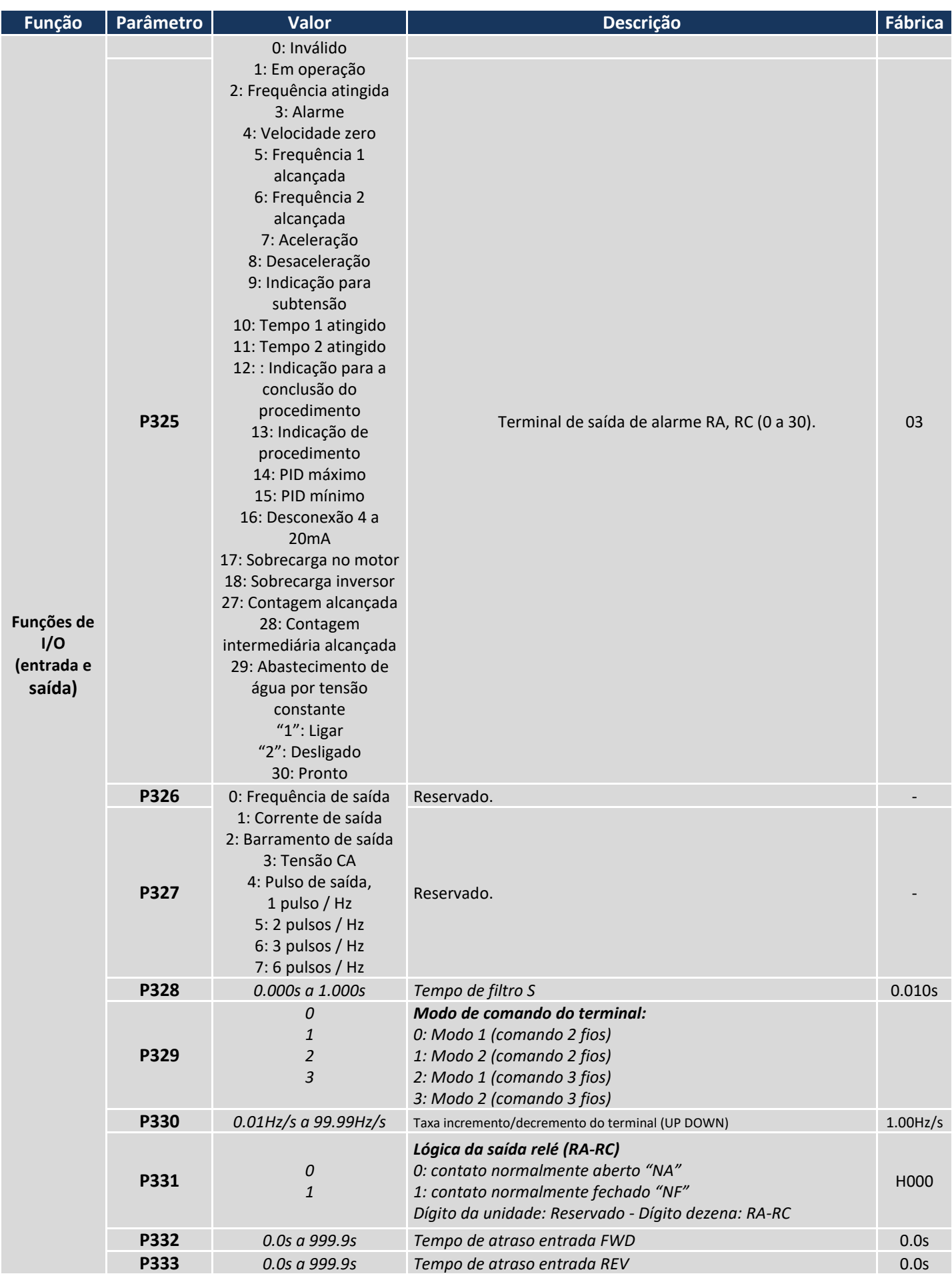

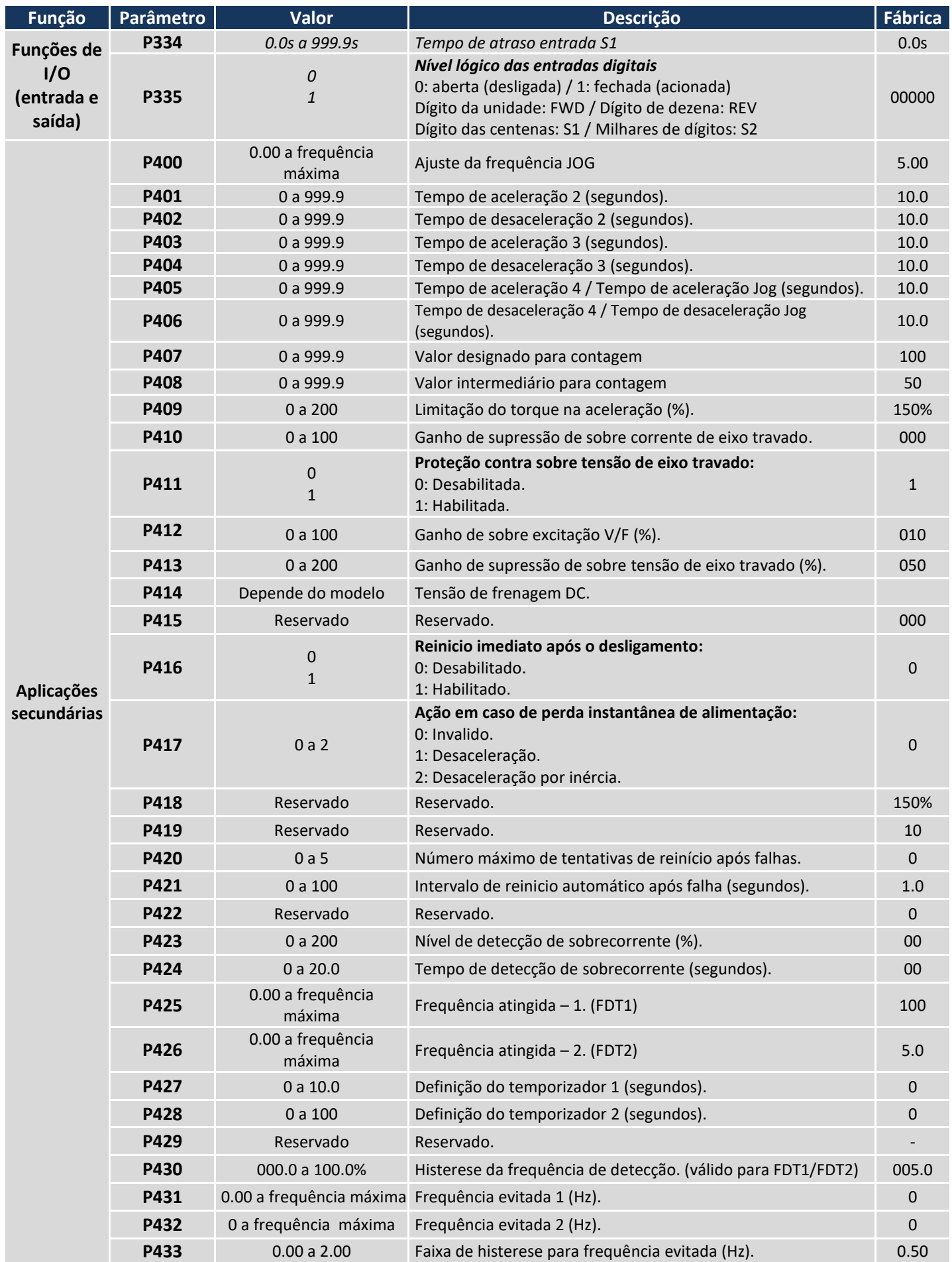

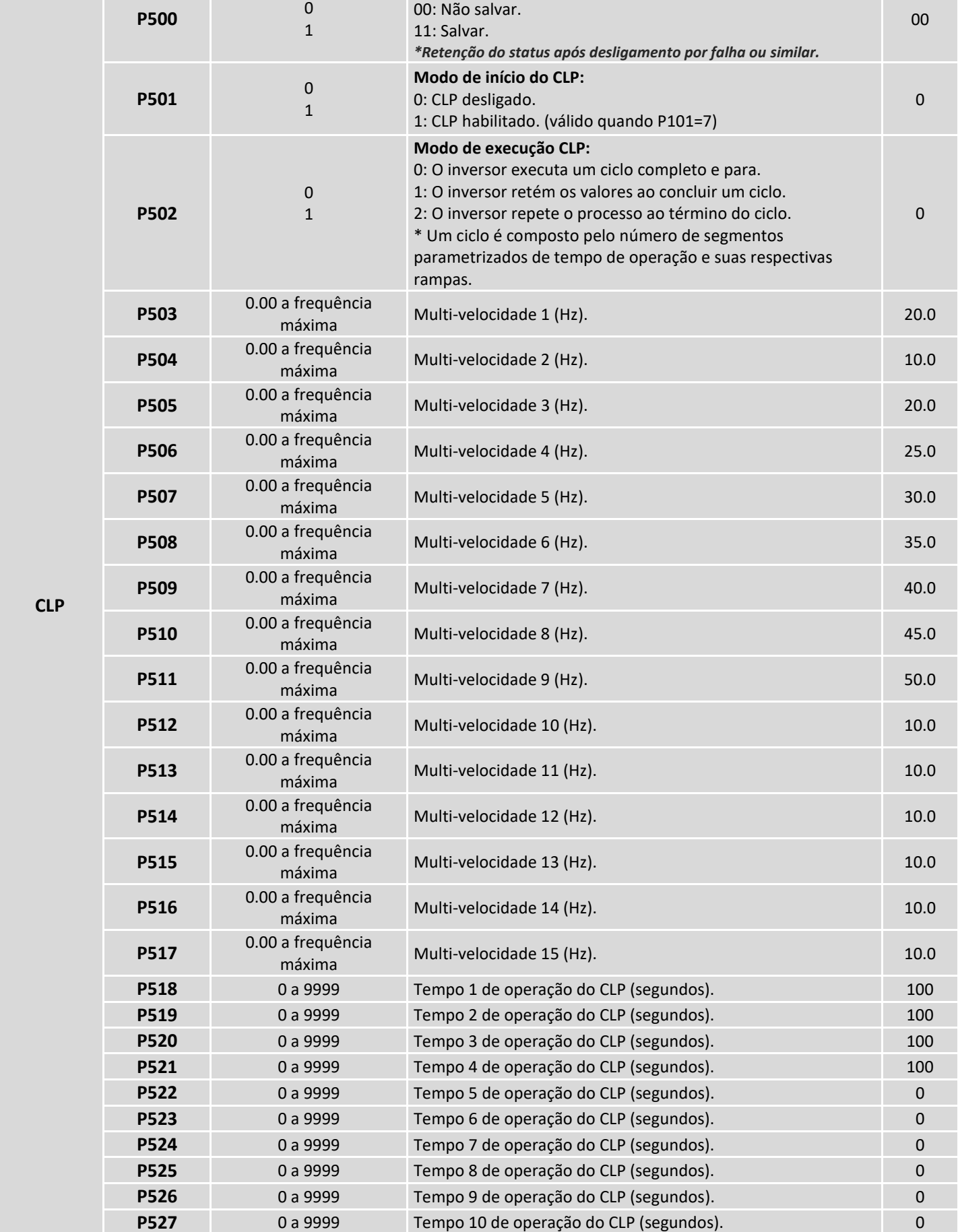

**Função Parâmetro Valor Descrição Fábrica**

**Modo de memória do CLP\*:**

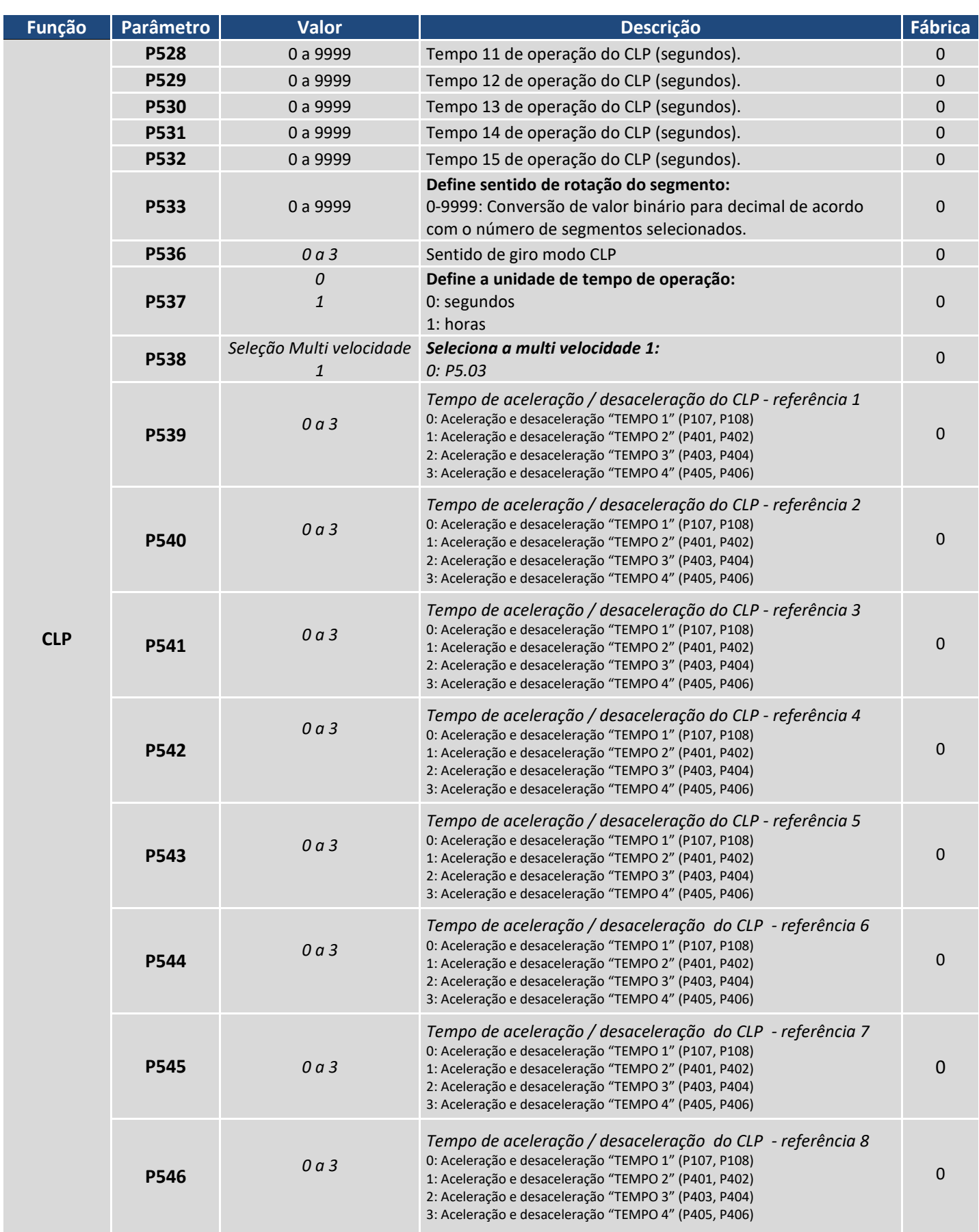

# METALTEX

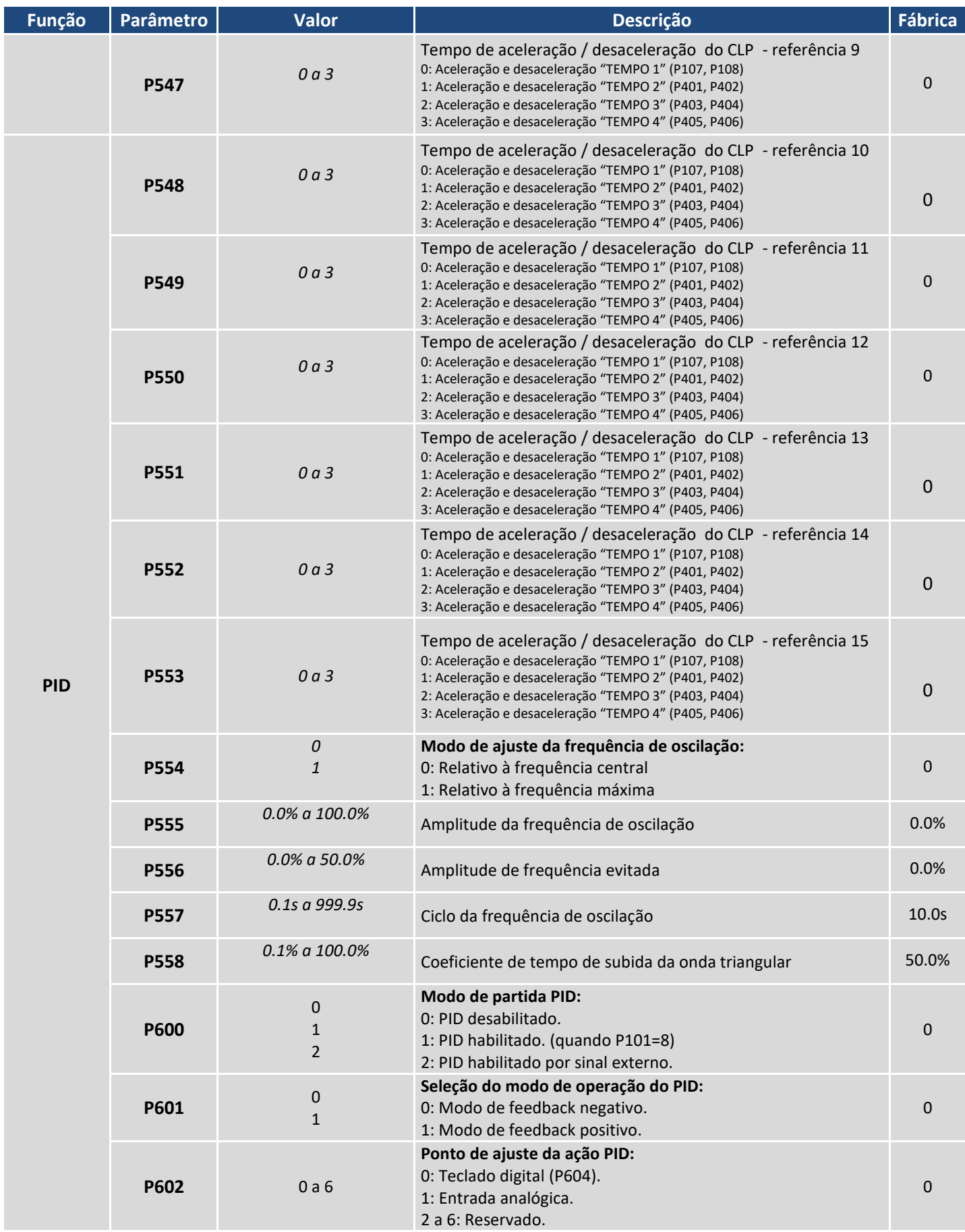

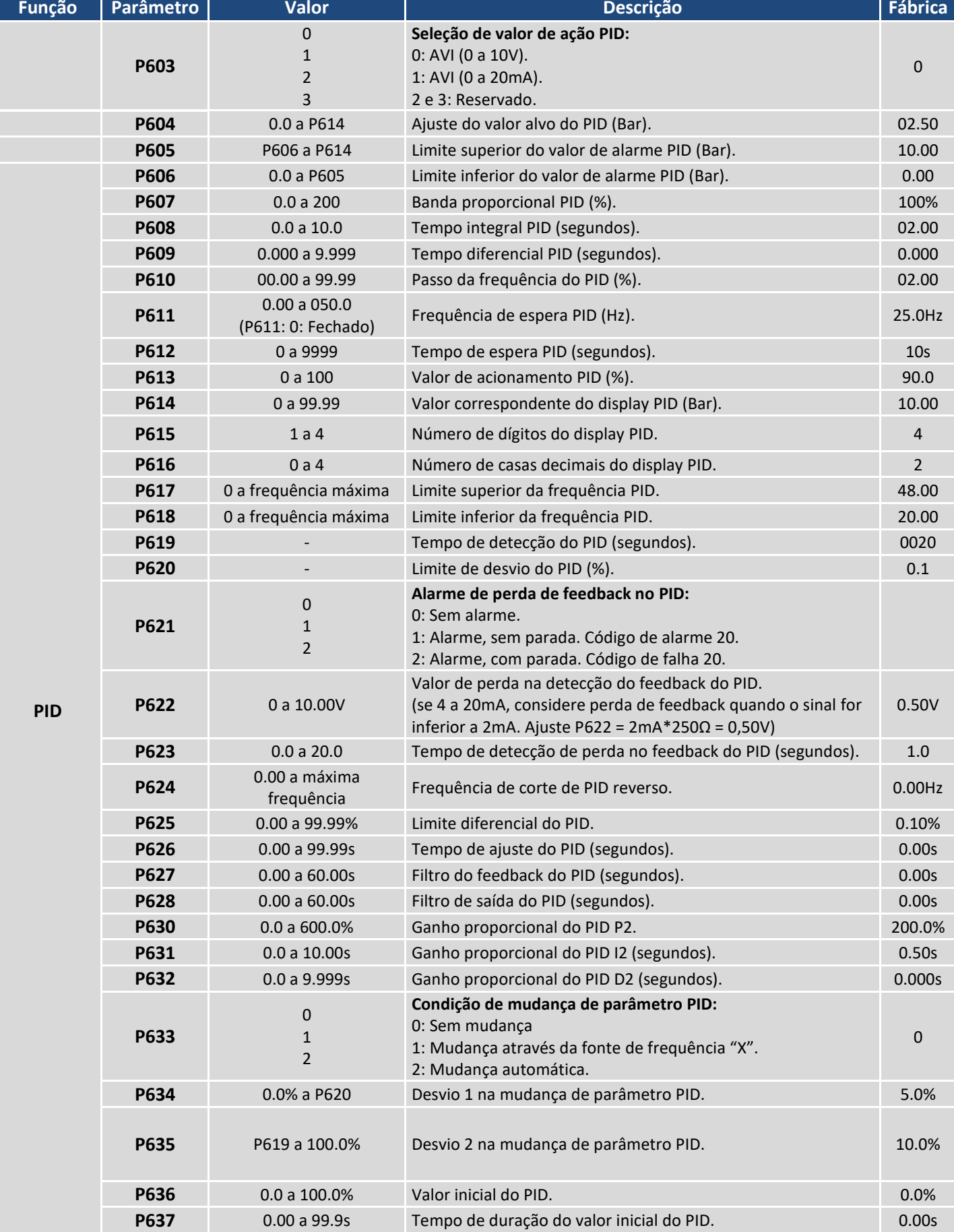

**P639** 0: desabilitado Tempo integral do PID. 00

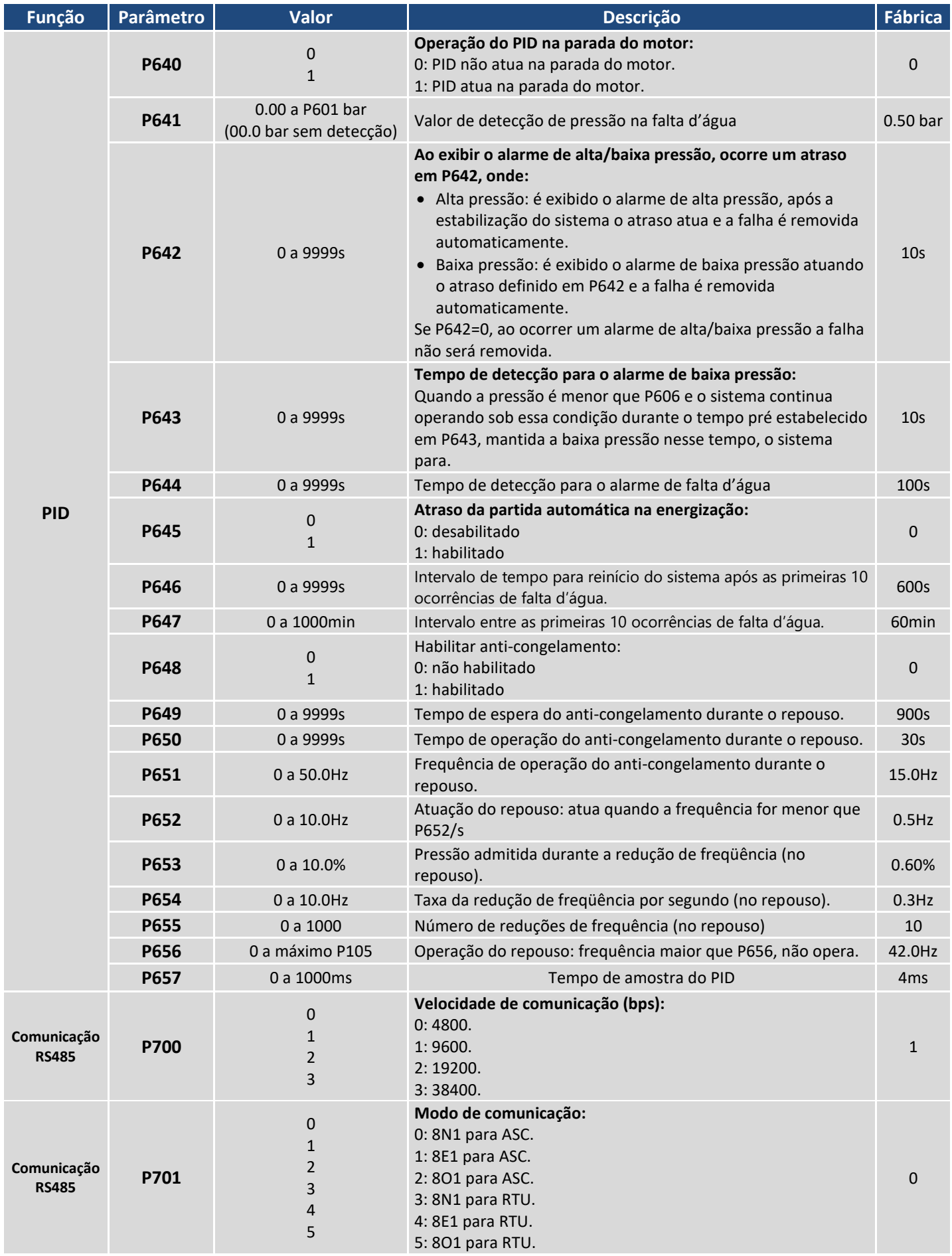

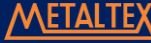

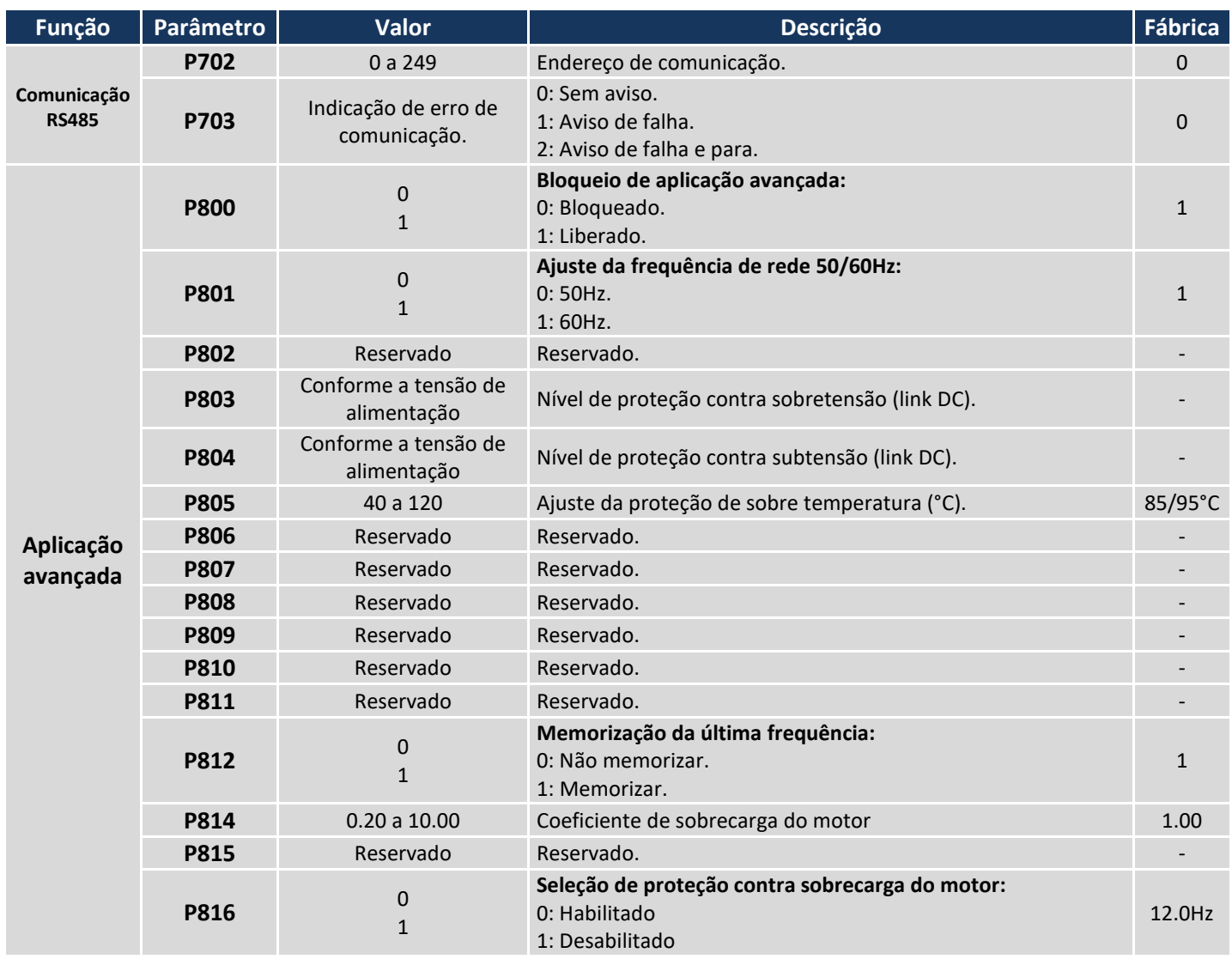

# **4. Tabela de falhas**

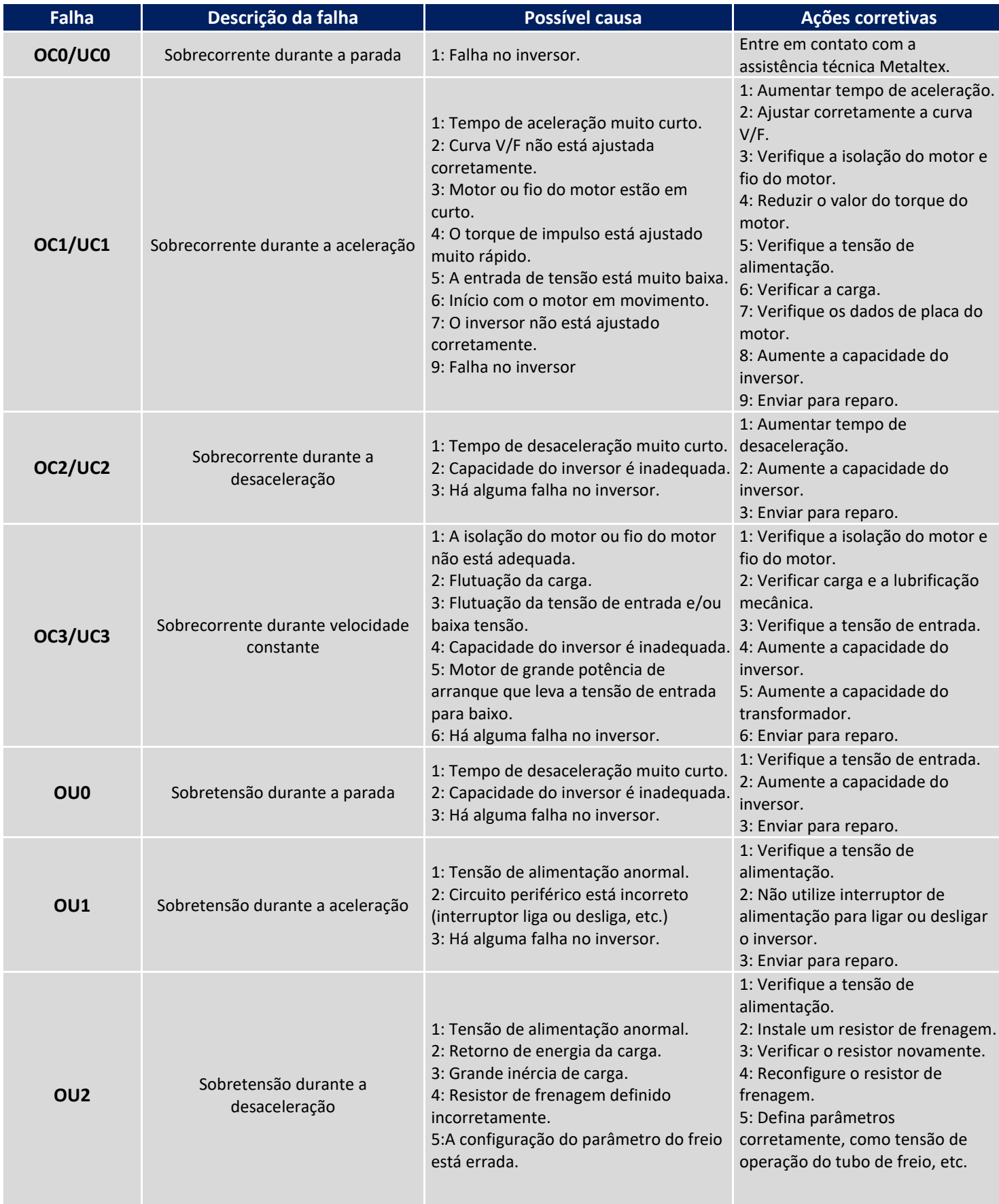

# METALTEX

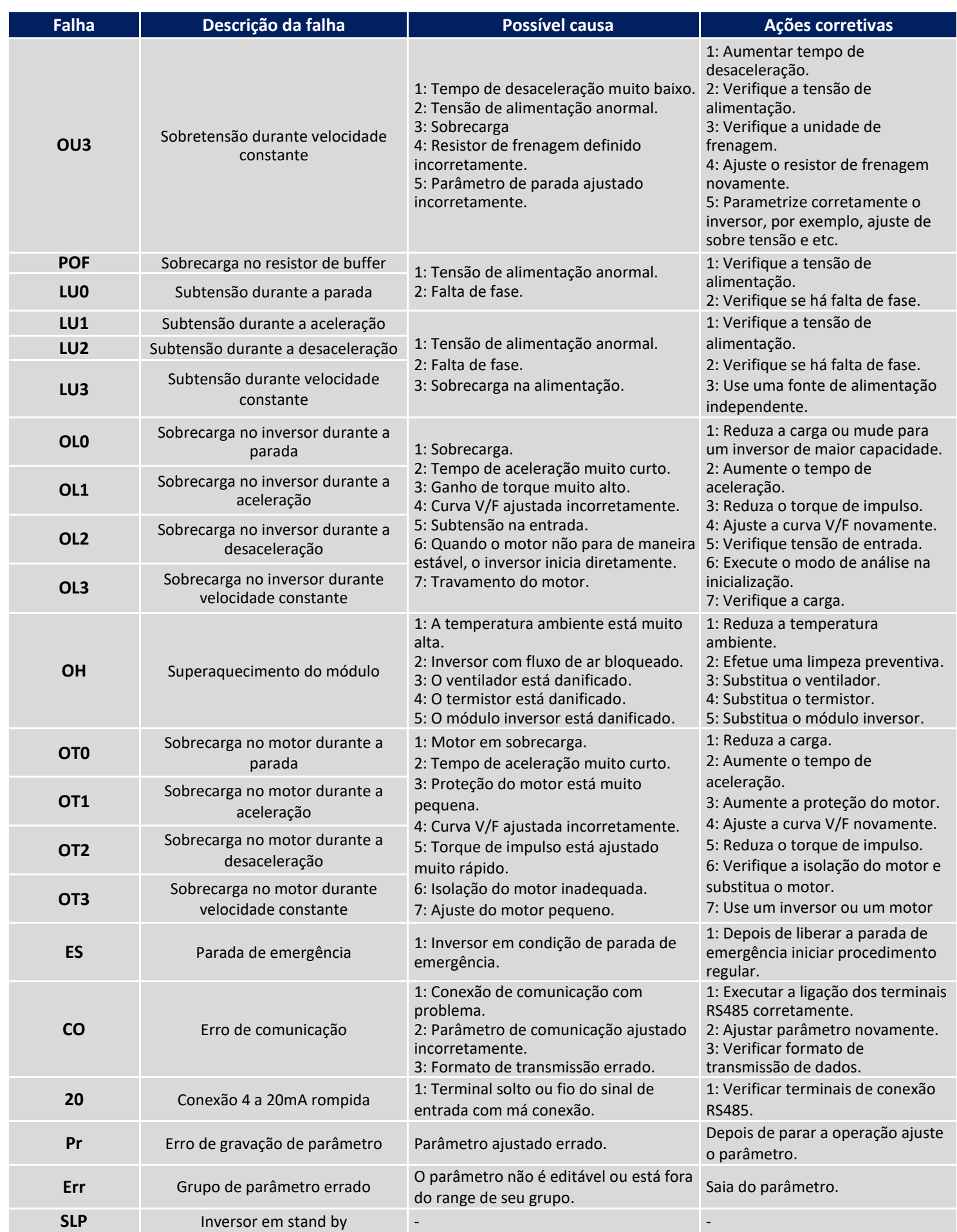

# **5. Especificações**

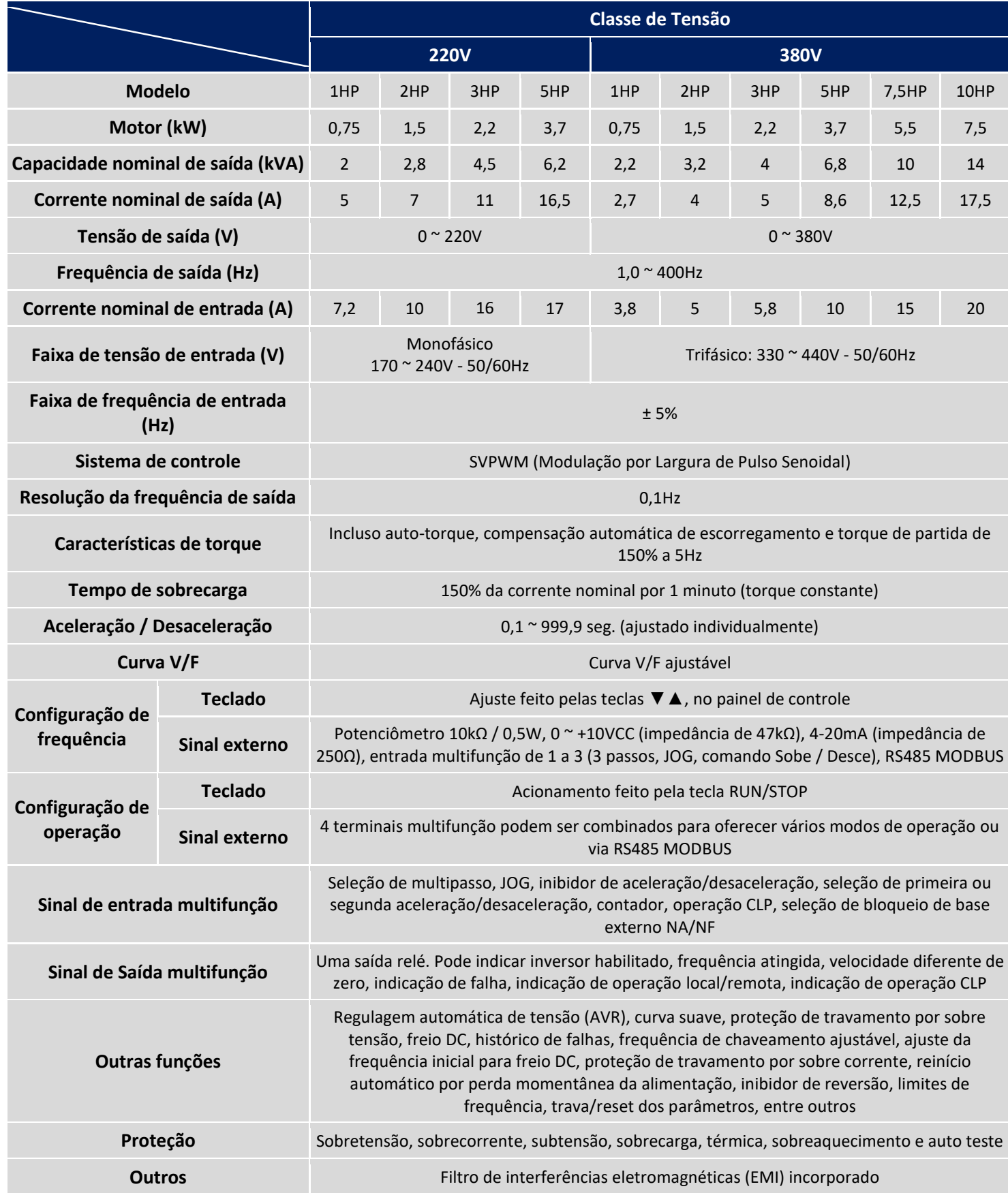

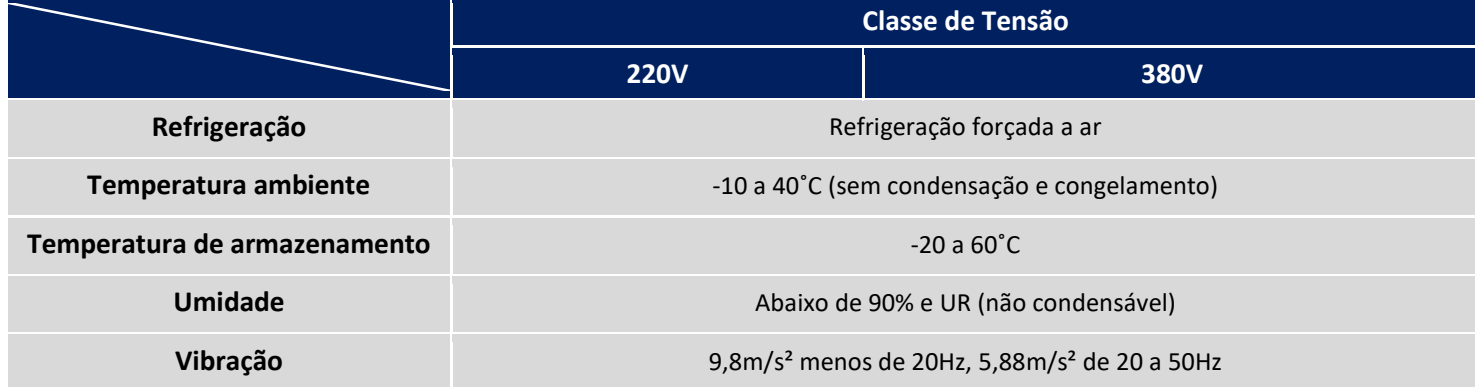

# **6. Dimensões (mm)**

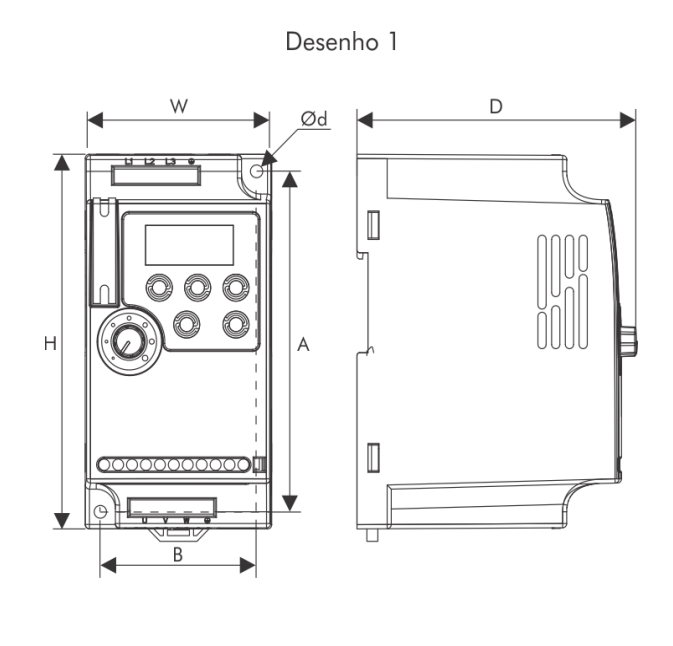

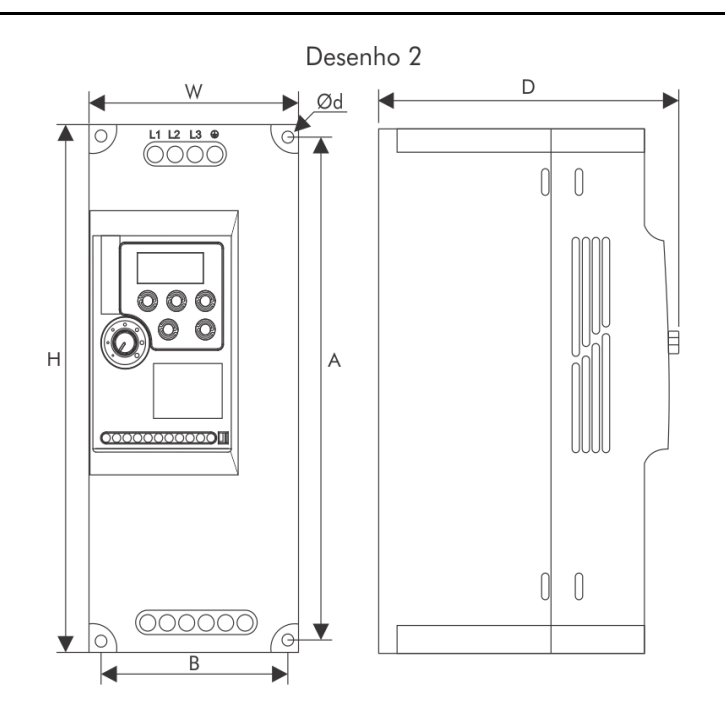

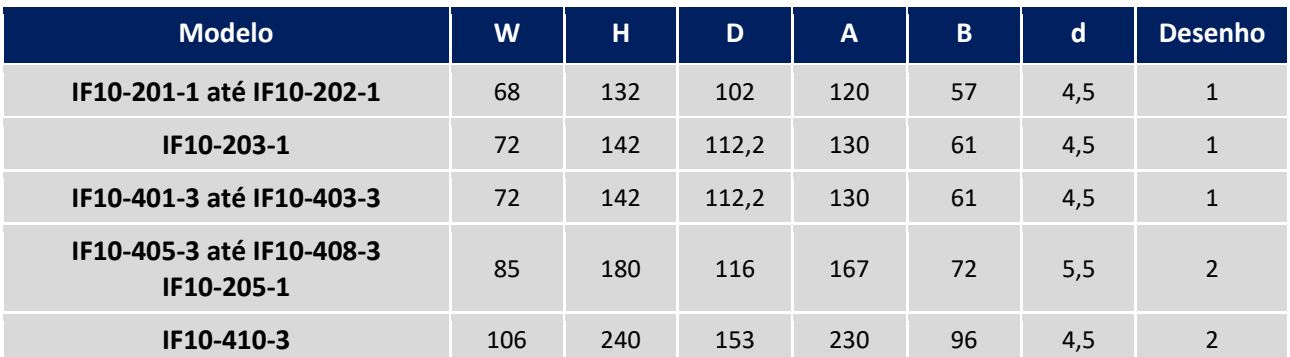

# **7. Nota de aplicação – Comunicação ModBus - RTU**

# **7.1. Funções Disponíveis**

Função:

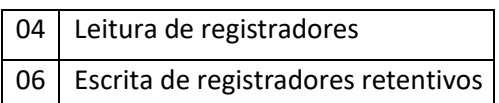

# **7.2. Protocolo**

Protocolo ModBus-RTU:

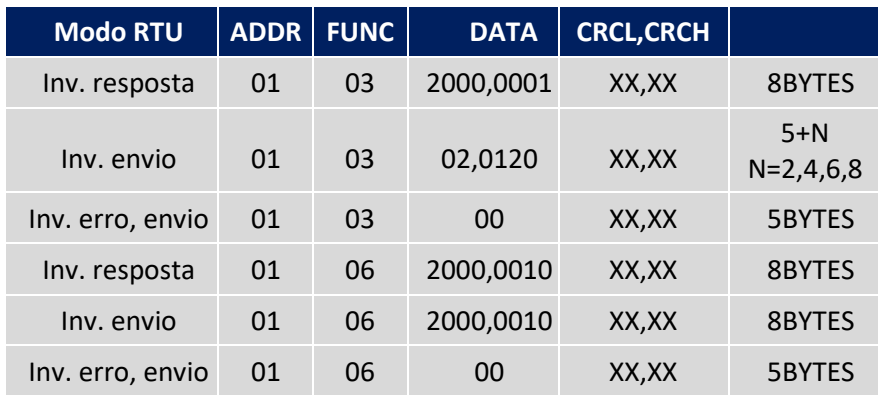

Se um erro é enviado:

- (1) Código de função não existe
- (2) Código de função bloqueado ou protegido.

# **7.3. Ajustes de comunicação**

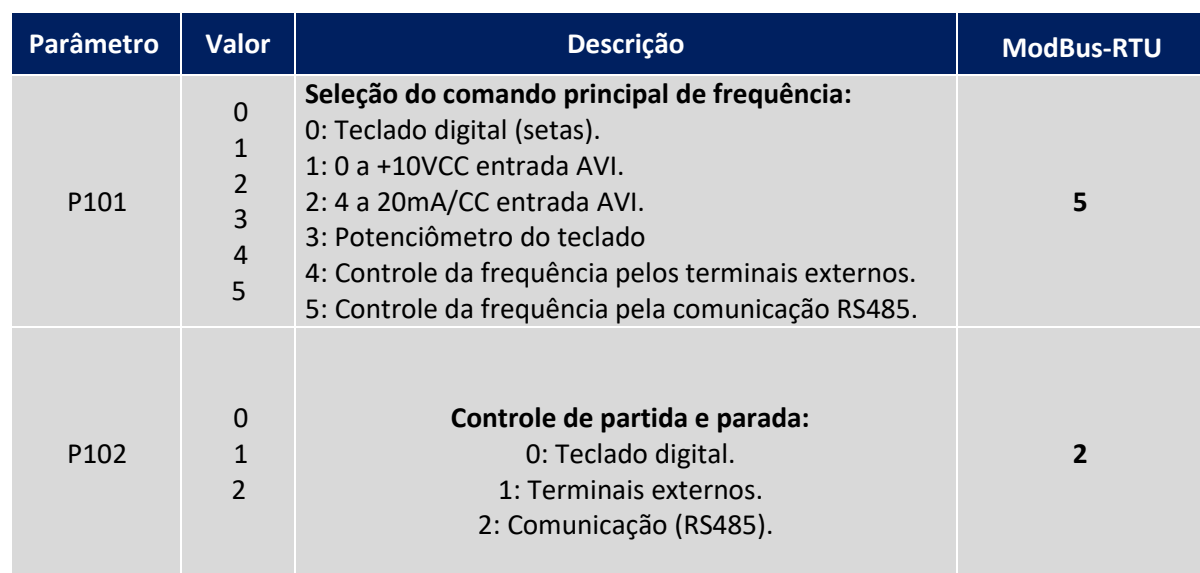

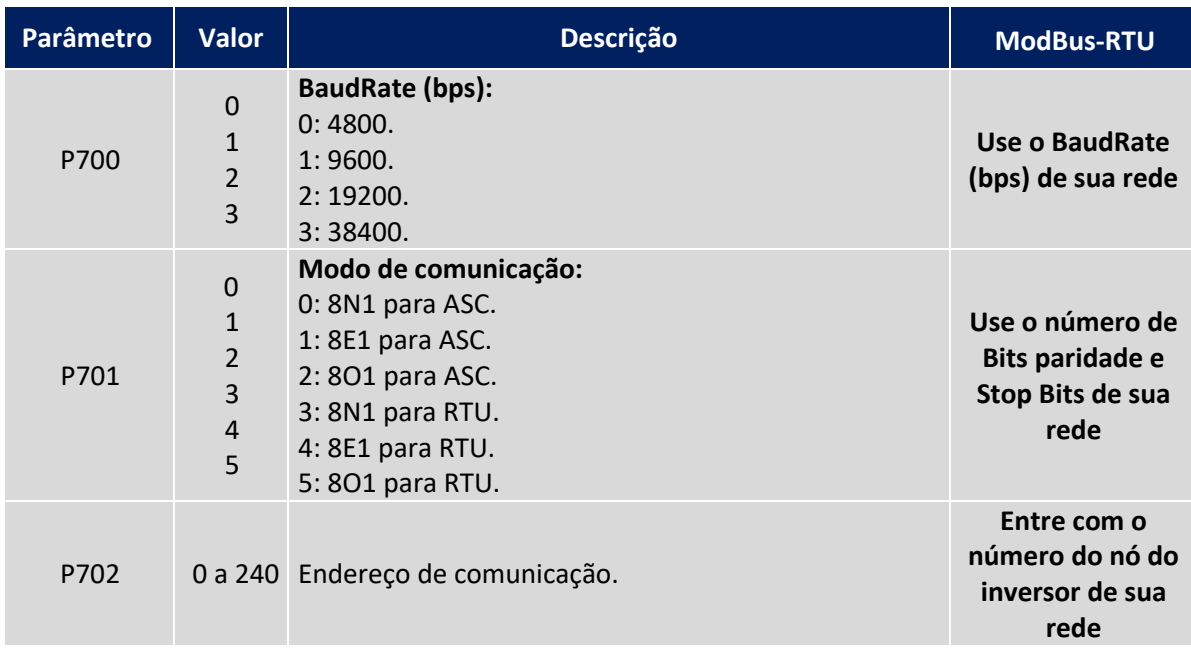

### **7.4. Parâmetros e Endereços**

**Endereços básicos:**

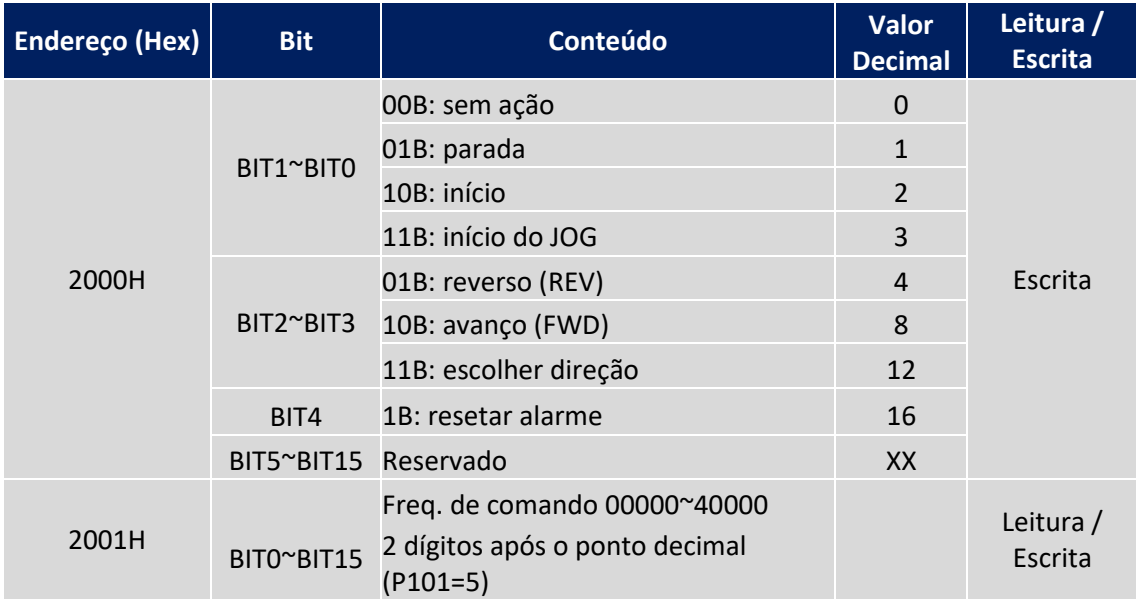

Observação:

1) Não é possível escrever com comando single/multiple coils, os bits são apenas para referência, deverá ser o usado o comando 4x.

2) Não é possível ler os valores do endereço 2000H, ao tentar ler ocorrerá erro na rede.

### **Parâmetros básicos:**

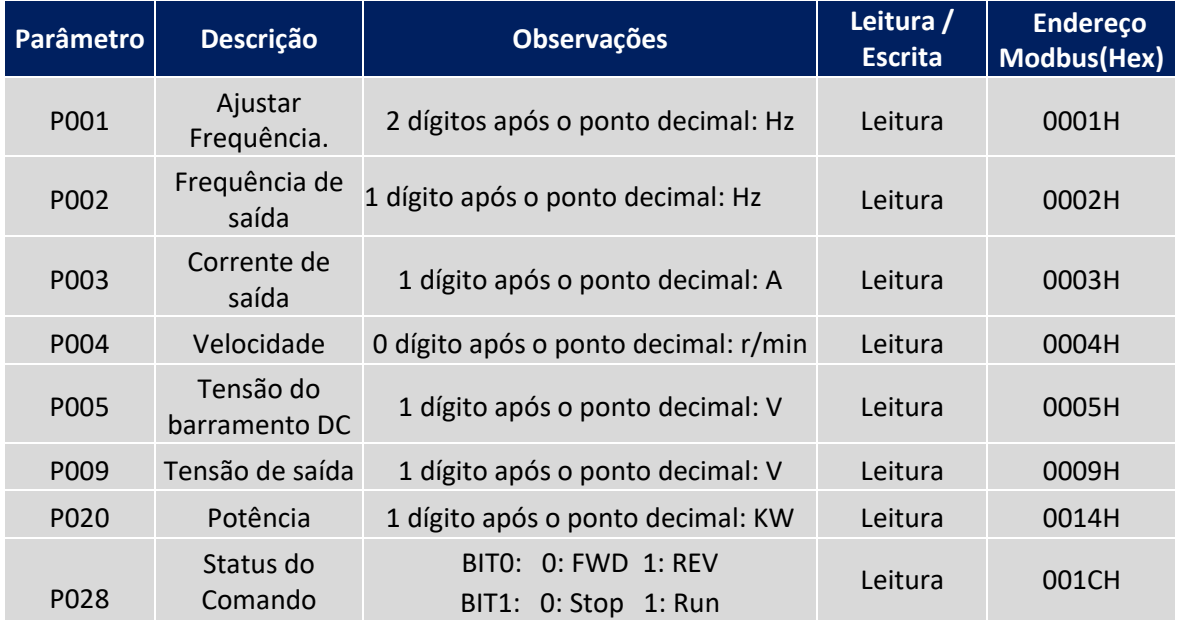

#### **Alarmes:**

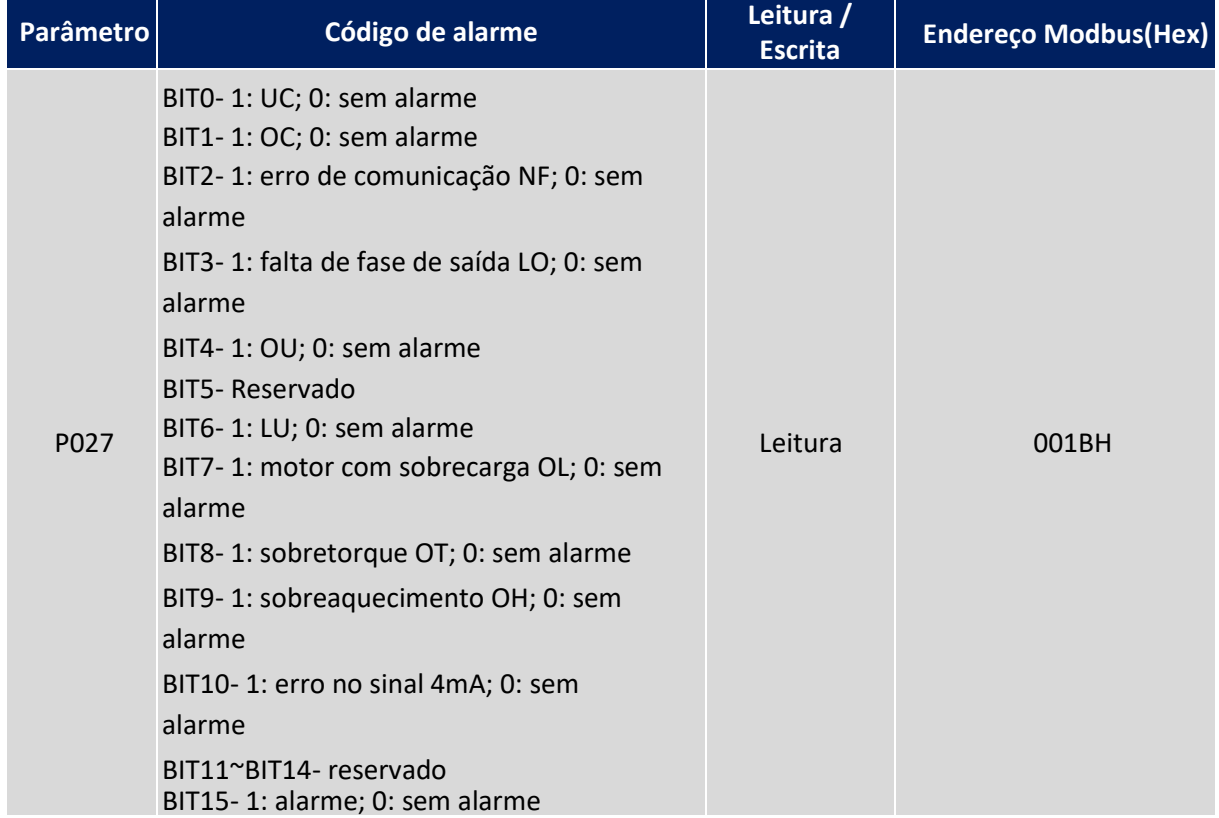

### **7.5. Exemplos**

#### **Parâmetros adotados:**

P101 = 5(frequência); P102 = 2(modo de controle); P700 = 1(BaudRate 9600); P701 = 3 (8N1 FOR RTU);

P702 = 1 (endereço);

#### **Protocolo Geral**

#### **Escreva frequência 50.00HZ (1388H) para 2001H:**

Envio: 01 06 20 01 13 88 DE 9C

Resposta: 01 06 20 01 13 88 DE 9C

### **Enviar comando de execução - Escreva (02H) para 2000H:**

Envio: 01H 06H 2000H 00H 02H 03H(CRCL) CBH(CRCH)

Resposta: 01H 06H 2000H 00H 02H 03H(CRCL) CBH(CRCH)

### **Enviar comando de parada - Escreva (01H) para 2000H:**

Envio: 01H 06H 2000H 00H 01H 43H(CRCL) CAH(CRCH) Resposta: 01H 06H 2000H 00H 01H 43H(CRCL) CAH(CRCH)

# **8. Tabela Multivelocidade (Multispeed)**

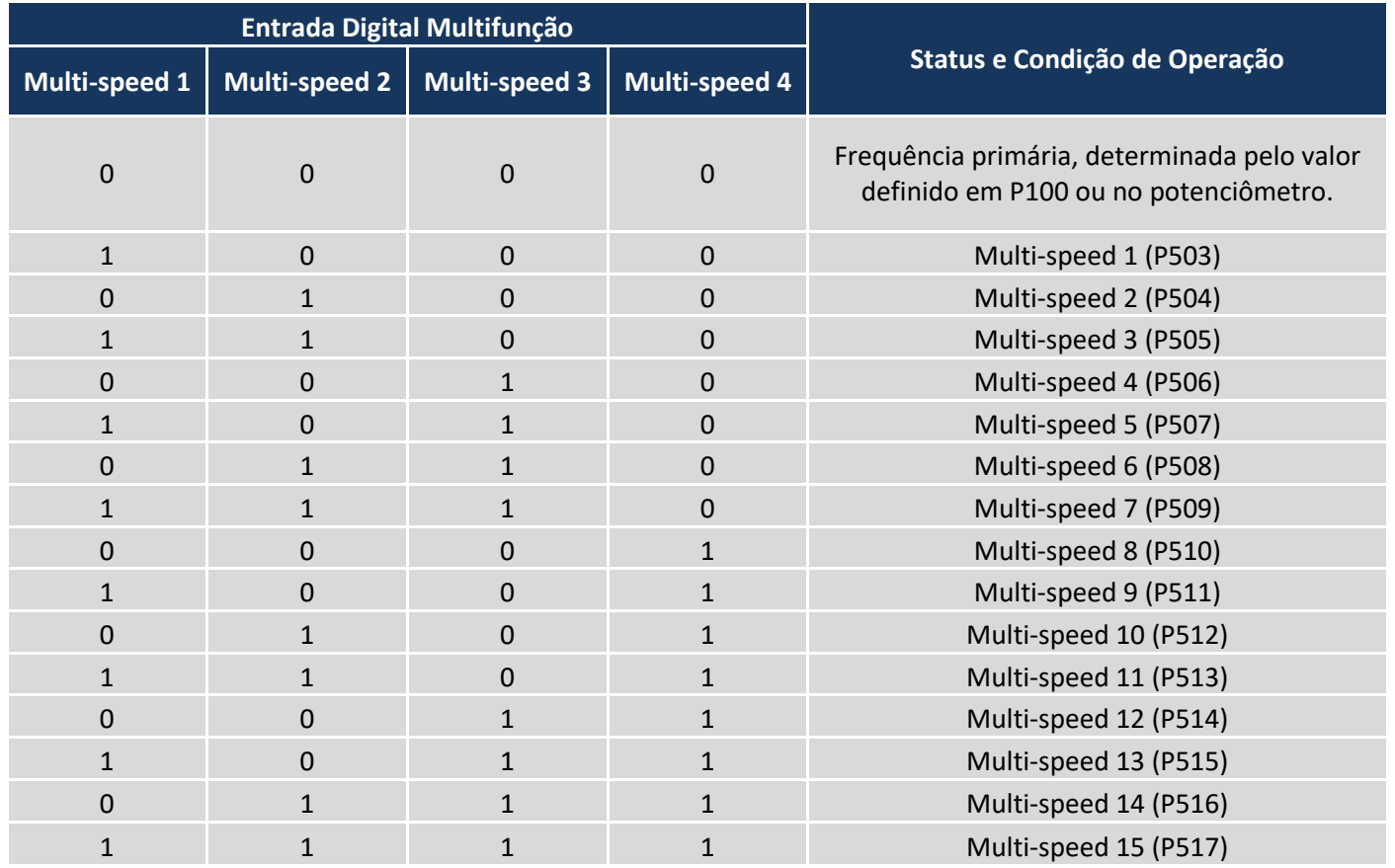

**PRODUTOS ELETRÔNICOS METALTEX LTDA.**

Suporte técnico[: engenharia@metaltex.com.br](mailto:engenharia@metaltex.com.br)

[www.metaltex.com.br](http://www.metaltex.com.br/)